# **Your Keywords**

In addition to the RoboPICO highlighting, you can custom-add Your Keywords to have them underlined in the Abstract view.

User Keywords can be added or edited in **two places**; the list of User Keywords can be populated and edited from the Configure Screening page, and then additionally populated and edited from the Abstract View for any study within a nest.

# **Steps for Configuring Keyword Underlining**

## **On the Configure Screening page**

## **1. Go to the Configure Screening page**

This is right below the "Screening" header in the AutoLit menu (see below).

## **2. Add Keywords to the "Your Keywords" Section**

Below Exclusion Reasons, you can see an "Add" button. Select it, and type in your Keyword of interest.

Last<br>update: update: 2022/11/20 wiki:autolit:screening:keywords https://wiki.nested-knowledge.com/doku.php?id=wiki:autolit:screening:keywords&rev=1668907954 01:32

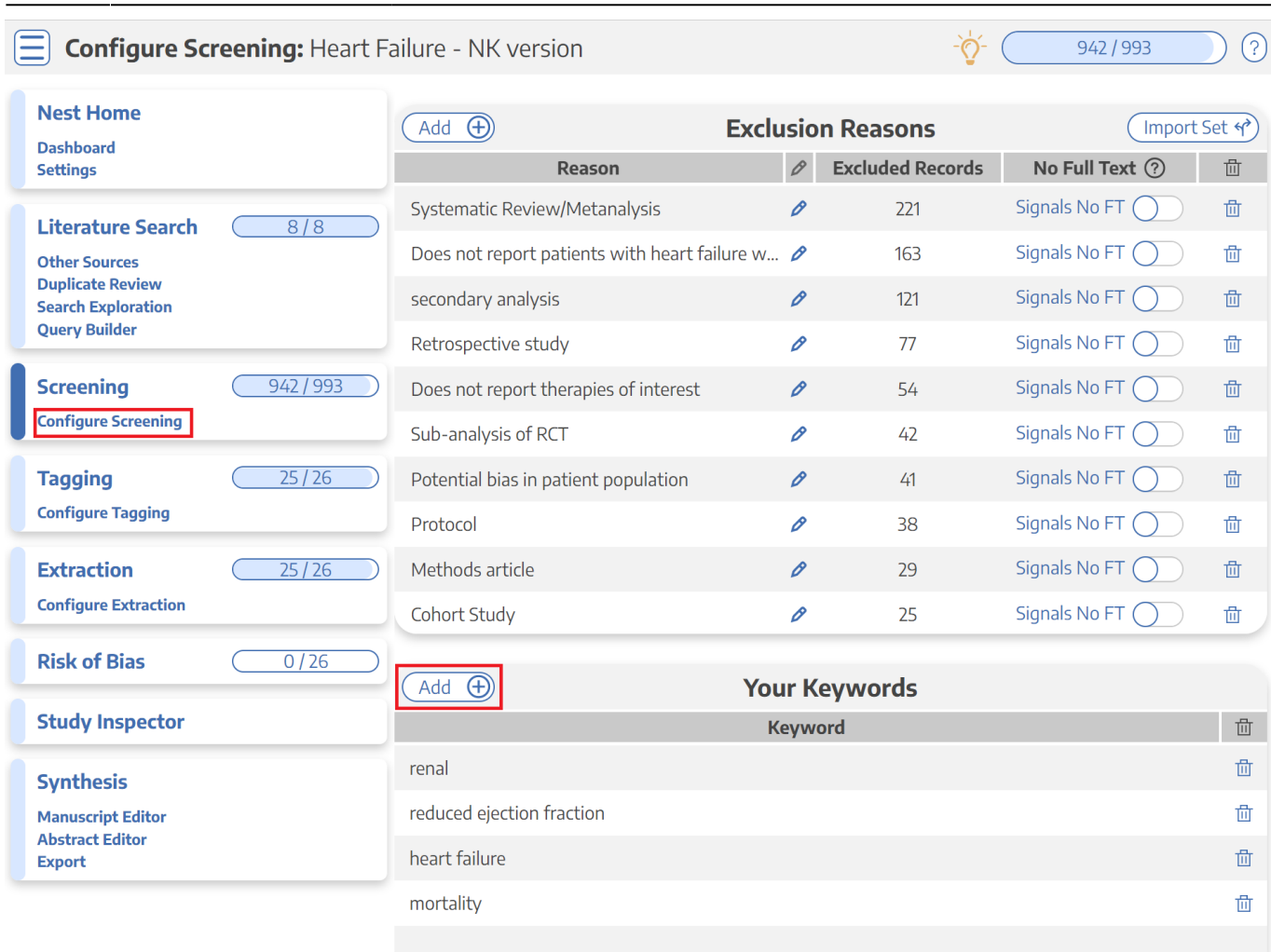

Your keywords will now be underlined in the Abstract view!

#### **3. Delete Your Keywords**

If you need to delete a Keyword after creation, you can do so by selecting the trash can icon.

Deletion of the Keywords you created on this page can also be deleted from the Abstract view (see below).

## **On the Abstract View**

#### **1. Go to the Abstract View**

This can be accomplished by going to Screening, or from Study Inspector, by selecting "Abstract" in the upper left of the study view.

#### **2. Click on the pencil next to "Your Keywords"**

Thonsgaard, 2022

Thonsgaard 2022

Abstract Full Text Supplements Related Reports

Circulating Concentrations of C-Type Natriuretic Peptides Increase with Sacubitril/Valsartan Treatment in Healthy Young Men.

BACKGROUND C-type natriuretic peptide (CNP) is a cardioprotective peptide with high affinity for the ectoenzyme neutral endopeptidase (neprilysin). We aimed to determine whether angiotensin receptor-neprilysin inhibitor treatment acutely affects circulating concentrations of bioactive CNP and its molecular amino-terminal precursor (NT-proCNP). METHODS We included 9 and 10 healthy young men in 2 randomized crossover trials with sacubitril/valsartan vs control (Trial 1) and sacubitril/valsartan and sitagliptin vs sitagliptin (Trial 2). The participants were randomized to a single dose of sacubitril/valsartan (194/206 mg) or control at the first visit 30 min prior to a standardized meal intake. We obtained blood samples at 12 time points over 5 h and measured plasma concentrations of NT-proCNP in both trials and CNP in Trial 2. RESULTS NT-proCNP concentrations increased 3.5 h after sacubitril/valsartan treatment, and at 4.5 h concentrations were 42% and 65% higher compared with control in Trial 1 and Trial 2, respectively. The total area under the curve (tAUC)15-270 min was 22% higher (P = 0.007) in Trial 1 and 17% higher with treatment (P = 0.017) in Trial 2. Concentrations of bioactive CNP followed a similar temporal pattern with an increase of 93% at 4.5 h and a 31% higher tAUC15-270 min compared with control (P = 0.001) in Trial 2. CONCLUSIONS Sacubitril/valsartan augments circulating concentrations of both bioactive CNP and NT-proCNP in healthy young men. The increase in bioactive CNP is most likely caused by de novo synthesis and secretion rather than diminished breakdown through neprilysin inhibition. Clinical Trials.gov registration number NCT03717688.

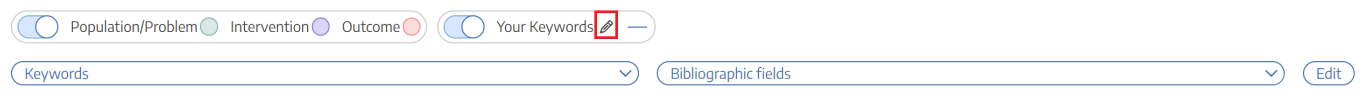

#### **3. Type in desired keyword and hit "Add."**

#### Abstract Full Text Supplements Related Reports

#### Circulating Concentrations of C-Type Natriuretic Peptides Increase with Sacubitril/Valsartan Treatment in Healthy Young Men.

BACKGROUND C-type natriuretic peptide (CNP) is a cardioprotective peptide with high affinity for the ectoenzyme neutral endopeptidase (neprilysin). We aimed to determine whether angiotensin receptor-neprilysin inhibitor treatment acutely affects circulating concentrations of bioactive CNP and its molecular amino-terminal precursor (NT-proCNP). METHODS We included 9 and 10 healthy young men in 2 randomized crossover trials with sacubitril/valsartan vs control (Trial 1) and sacubitril/valsartan and sitagliptin vs sitagliptin (Trial 2). The participants were randomized to a single dose of sacubitril/valsartan (194/206 mg) or control at the first visit 30 min prior to a standardized meal intake. We obtained blood samples at 12 time points over 5 h and measured plasma concentrations of NT-proCNP in both trials and CNP in Trial 2. RESULTS NT-proCNP concentrations increased 3.5 h after sacubitril/valsartan treatment, and at 4.5 h concentrations were 42% and 65% higher compared with control in Trial 1 and Trial 2, respectively. The total area under the curve (tAUC)15-270 min was 22% higher (P = 0.007) in Trial 1 and 17% higher with treatment (P = 0.017) in Trial 2. Concentrations of bioactive CNP followed a similar temporal pattern with an increase of 93% at 4.5 h and a 31% higher tAUC15-270 min compared with control (P = 0.001) in Trial 2. CONCLUSIONS Sacubitril/valsartan augments circulating concentrations of both bioactive CNP and NT-proCNP in healthy young men. The increase in bioactive CNP is most likely caused by de novo synthesis and secretion rather than diminished breakdown through neprilysin inhibition.ClinicalTrials.gov registration number NCT03717688

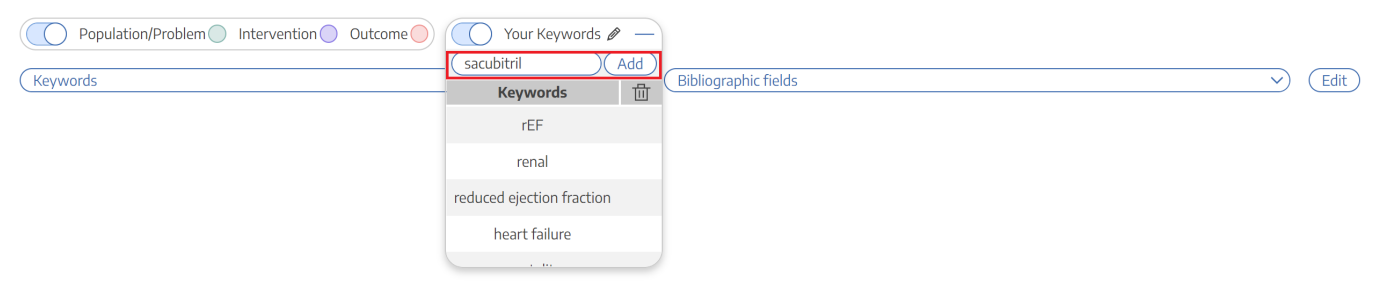

#### **4. Your keyword(s) will now be underlined!**

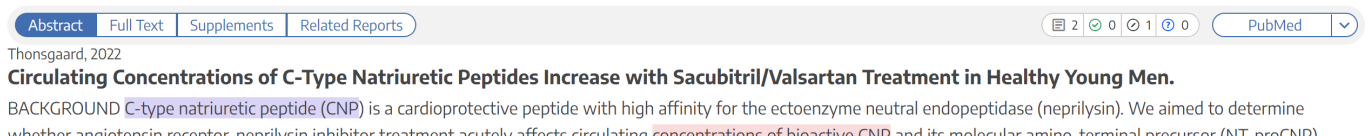

whether angiotensin receptor-neprilysin inhibitor treatment acutely affects circulating concentrations of bioactive CNP and its molecular amino-terminal precursor (NT-proCNP) METHODS We included 9 and 10 healthy young men in 2 randomized crossover trials with **sacubitril/valsartan** vs control (Trial 1) and **sacubitril/valsartan** and sitagliptin vs sitagliptin (Trial 2). The participants were randomized to a single dose of sacubitril/valsartan(194/206 mg) or control at the first visit 30 min prior to a standardized meal intake. We obtained blood samples at 12 time points over 5 h and measured plasma concentrations of NT-proCNP in both trials and CNP in Trial 2. RESULTS NT-proCNP concentrations increased 3.5 h after sacubitril/valsartan treatment, and at 4.5 h concentrations were 42% and 65% higher compared with control in Trial 1 and Trial 2, respectively. The total area under the curve (tAUC)15-270 min was 22% higher (P = 0.007) in Trial 1 and 17% higher with treatment (P = 0.017) in Trial 2. Concentrations of bioactive CNP followed a similar temporal pattern with an increase of 93% at 4.5 h and a 31% higher tAUC15-270 min compared with control (P = 0.001) in Trial 2. CONCLUSIONS Sacubitril/valsartan augments circulating concentrations of both bioactive CNP and NT-proCNP in healthy young men. The increase in bioactive CNP is most likely caused by de novo synthesis and secretion rather than diminished breakdown through neprilysin inhibition.ClinicalTrials.gov registration number NCT03717688.

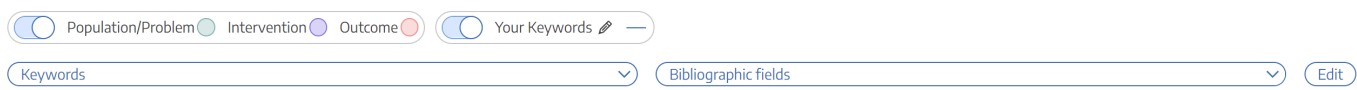

#### **5. If you wish to remove an underlined keyword, hover over the keyword, and click on the "X" next to the word**

Nested Knowledge - https://wiki.nested-knowledge.com/

PubMed

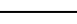

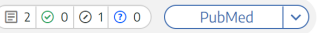

 $\Box$  2 2 0 0 1 0 0 1

Last update: 2022/11/20 wiki:autolit:screening:keywords https://wiki.nested-knowledge.com/doku.php?id=wiki:autolit:screening:keywords&rev=1668907954 01:32

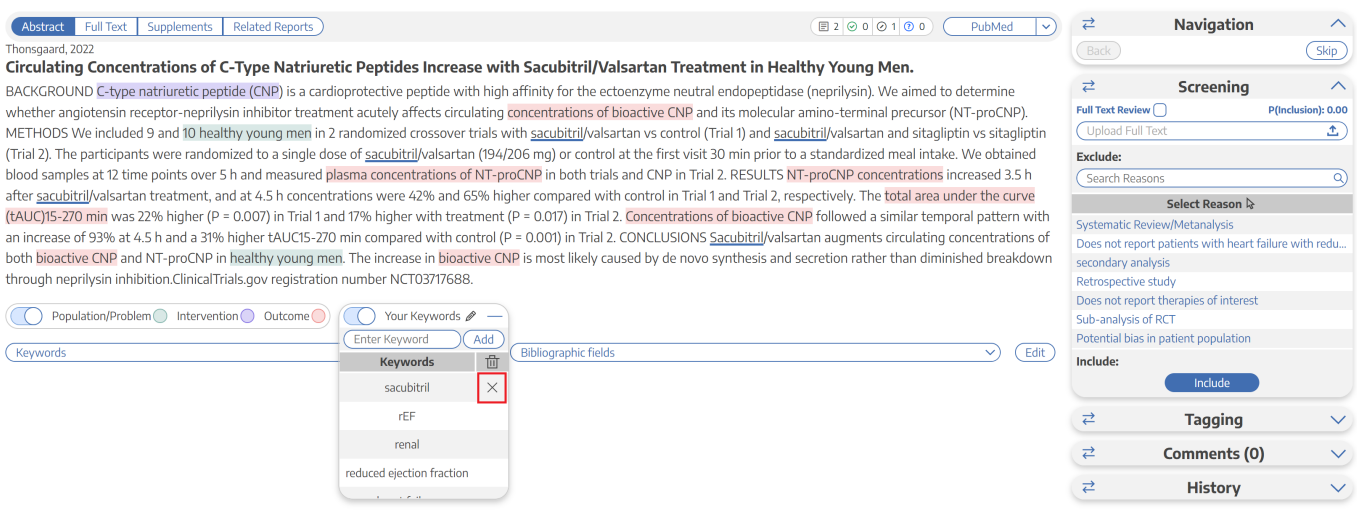

From: <https://wiki.nested-knowledge.com/>- **Nested Knowledge**

Permanent link:

**<https://wiki.nested-knowledge.com/doku.php?id=wiki:autolit:screening:keywords&rev=1668907954>**

Last update: **2022/11/20 01:32**